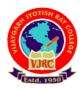

## Vijaygarh Jyotish Ray College Department of Economics

# Routine only for Economics Hons. <u>& General</u>

### B.A./B.Sc. Hons./ Gen (Odd Semester) Examination-2021 & Part-1 & Part-2 Examination

| Date       | Time            | Semester/Part | Honours/General | Paper     |
|------------|-----------------|---------------|-----------------|-----------|
| 15.1.2022  | 10.00am-1.00pm  | 3rd           | Hons.           | CC5       |
|            | 10.00am-2.00pm  | Part-1        |                 | 1         |
|            |                 | Part-2        |                 |           |
|            | 2.00pm-5.00pm   | 5th           | Hons.           | CC11      |
|            |                 |               | Gen             | SEC-A     |
| 16.1.2022  | 10.00am-1.00pm  | 3rd           | Hons.           | CC6       |
|            | 10.00am-2.00pm  | Part-1        |                 | П         |
|            |                 | Part-2        |                 | IV        |
|            | 2.00pm-5.00pm   | 5th           | Hons            | CC12      |
| 17.1.2022  | 10.00 am- 1.00  | 3rd           | Hons.           | CC7       |
|            | pm              |               |                 |           |
|            | 2.00pm-5.00pm   | 5th           | Hons. & Gen     | DSE-A,    |
|            |                 |               |                 | DSE-1A/2A |
| 18.01.2022 | 10.00am-1.00pm  | 3rd           | Hons.           | SEC-A     |
|            | 2.00 pm-5.00 pm | 5th           |                 | DSE-B     |
| 19.01.2022 | 2.00 pm-5.00pm  | Part-2        | Gen             | П         |
| 20.01.2022 | 2.00 pm-5.00 pm | 3rd           | Gen             | SEC-A     |
|            |                 | Part-2        |                 |           |
| 22.01.2022 | 2.00pm-5.00pm   | 3rd           | Gen             | CC3/GE3   |
| 30.01.2022 | 2.00pm-5.00pm   | Part-1        | Gen             | I         |

## **Instructions:**

Please find enclosed the instructions regarding Undergraduate examinations in Online Mode: <u>Step 1: Receiving Question Papers:</u>

Question Papers will be mailed to your mentioned (Already Filled Google Form given by Economics Department) **e-mail ID** from the respective departments within time of examination.

Step 2: Preparation of Answer Scripts:

- Examinees will have to write their *Name of Examination, Semester/Part, University Roll Number, Registration Number, Subject, Honours or General, Paper and Groups/ Halves/ Courses/ Modules* on the <u>front</u> page of their answer-script.
- White Paper of A4 size should be used for writing answers.
- It should be numbered one after the other (eg. 1,2,3....) with University Roll and Registration number written on the top of every page.
- Examinees should write answer scripts with Black Ink.
- Candidates should follow instructions given in the question paper.

#### Step-3: Scanning and Saving of Answer Script Files

- Answer Scripts are to be submitted only in PDF format (Size preferably within 24 MB).
- Students should scan their answer scripts using scanner (Preferably use Adobe Scanner downloaded from Google Play Store) and save it in PDF format.
- The file name should be strictly saved in the following format:

#### Your Name. Honours /General. Paper Code

#### Example:

- 1. A student namely Isita Mukherjee appearing for Economics Honours Paper Seven should save the answer script PDF File as: Isita Mukherjee.H.CC7
- 2. A Student namely Abhijit Das appearing for Economics General Paper Third (Pure General) should save the answer script PDF File as: Abhijit Das.G.CC3
- Your answer script is to be submitted as a single PDF file within half an hour from the examination end to the e-mail id: <a href="mailto:ecovjrc20@gmail.com">ecovjrc20@gmail.com</a>

#### Note:

<u>\* There is no provision of submission through offline mode in college.</u> Under special circumstances/ emergency, Please contact: +91-9433449642 (HOD), +91-8906644832

Date: 11.01.2022

Isika Mukherijee

On behalf of Dept. of Economics